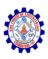

### SNS COLLEGE OF ENGINEERING

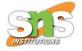

**An Autonomous Institution** 

#### Coimbatore-107

#### 19TS601-FULL STACK DEVELOPMENT

JAVASCRIPT AND BASICS OF MERN STACK

**Modules - DOM tree** 

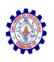

### Modules

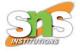

- JavaScript modules allow you to break up your code into separate files.
- This makes it easier to maintain a code-base.
- Modules are imported from external files with the import statement.
- Modules also rely on type="module" in the <script> tag.

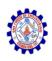

## Example

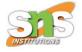

```
<!DOCTYPE html>
<html>
<body>
<h1>JavaScript Modules</h1>
<script type="module">
import message from "./message.js";
document.getElementById("demo").innerHTML=
message();
</script>
</body>
</html>
```

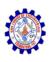

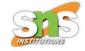

OUTPUT
 JavaScript Modules
 Jesse is 40 years old.

```
message.is
const message = () => {
const name = "Jesse";
const age = 40;
return name + ' is ' + age + 'years old.';
};
export default message;
```

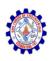

## **Export**

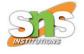

- Modules with functions or variables can be stored in any external file.
- There are two types of exports:
  - Named Exports and
  - Default Exports.

#### **Named Exports**

- Let us create a file named person.js, and fill it with the things we want to export.
- You can create named exports two ways.
- In-line individually, or all at once at the bottom.

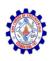

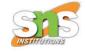

```
In-line individually:

person.js

export const name = "Jesse";

export const age = 40;
```

```
All at once at the bottom:

person.js

const name = "Jesse";

const age = 40;

export {name, age};
```

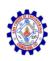

## **Default Exports**

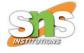

- Let us create another file, named message.js, and use it for demonstrating default export.
- You can only have one default export in a file.

```
message.js
const message = () => {
const name = "Jesse";
const age = 40;
return name + ' is ' + age + 'years old.';
export default message;
```

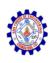

# **Import**

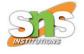

- You can import modules into a file in two ways, based on if they are named exports or default exports.
- Named exports are constructed using curly braces. Default exports are not.

#### **Import from named exports**

import named exports from the file person.js: import { name, age } from "./person.js";

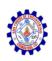

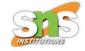

#### **Import from default exports**

import a default export from the file message.js: import message from "./message.js";

#### **NOTE:**

- Modules only work with the HTTP(s) protocol.
- A web-page opened via the file:// protocol cannot use import / export.

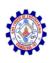

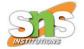

#### What is the DOM?

- The DOM is a W3C (World Wide Web Consortium) standard.
- The DOM defines a standard for accessing documents
- "The W3C Document Object Model (DOM) is a platform and language-neutral interface that allows programs and scripts to dynamically access and update the content, structure, and style of a document."

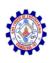

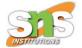

#### What is the DOM?

- The W3C DOM standard is separated into 3 different parts:
- Core DOM standard model for all document types
- XML DOM standard model for XML documents
- HTML DOM standard model for HTML documents

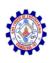

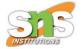

#### What is Html DOM?

- The HTML DOM is a standard for how to get, change, add, or delete HTML elements.
- The HTML DOM is a standard object model and programming interface for HTML. It defines:
  - The HTML elements as objects
  - The properties of all HTML elements
  - The methods to access all HTML elements
  - The events for all HTML elements

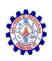

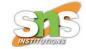

- Every web page resides inside a browser window which can be considered as an object.
- A Document object represents the HTML document that is displayed in that window.
- The Document object has various properties that refer to other objects which allow access to and modification of document content.
- The way a document content is accessed and modified is called the **Document Object Model**, or **DOM**.
- The Objects are organized in a hierarchy. This hierarchical structure applies to the organization of objects in a Web document.

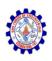

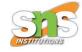

- Window object Top of the hierarchy. It is the outmost element of the object hierarchy.
- Document object Each HTML document that gets loaded into a window becomes a document object. The document contains the contents of the page.
- **Form object** Everything enclosed in the <form>...</form> tags sets the form object.
- Form control elements The form object contains all the elements defined for that object such as text fields, buttons, radio buttons, and checkboxes.

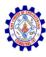

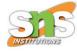

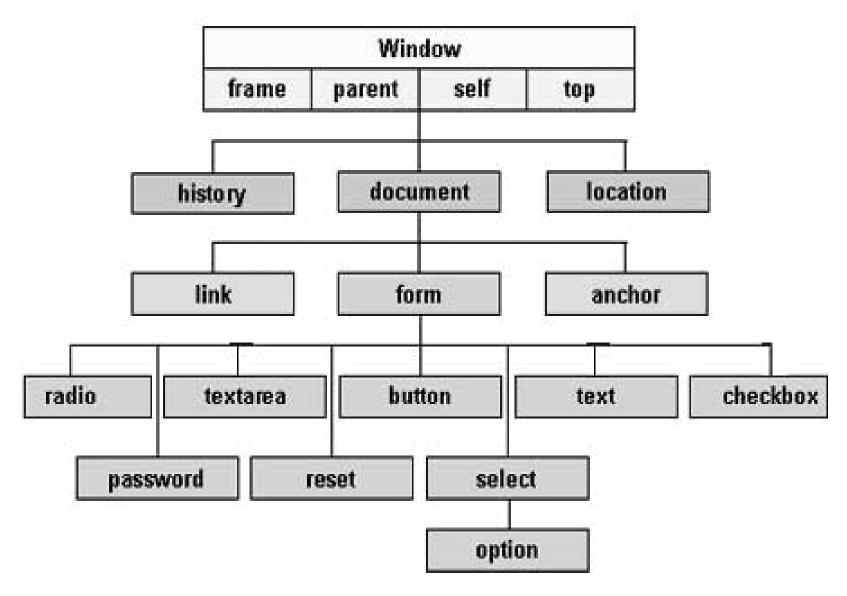

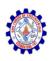

#### **DOM Tree**

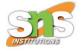

- The DOM is often referred to as the DOM tree, and consists of a tree of objects called nodes.
- The backbone of an HTML document is tags.
- According to the Document Object Model (DOM), every HTML tag is an object.
- Nested tags are "children" of the enclosing one. The text inside a tag is an object as well.

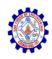

#### **DOM Tree**

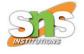

```
<!DOCTYPE HTML>
<html>
<head>
  <title>About elk</title>
</head>
<body>
  The truth about elk.
</body>
</html>
```

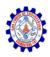

### **DOM Tree**

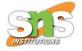

The DOM represents HTML as a tree structure of tags.

```
▼ HTML
    ▼ HEAD
         #text ↩』
         ▼TITLE
             #text About elk
         #text ₽
    #text ↔
    ▼ BODY
        #text ←__The truth about elk.←
```

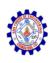

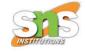

 All objects are accessible using JavaScript, and we can use them to modify the page.

```
document.body.style.background = 'red';
// make the background red
setTimeout(() => document.body.style.background
= '', 3000); // return back
```

- For example, document.body is the object representing the <body> tag.
- Running this code will make the <body> red for 3 seconds:

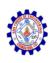

## Example

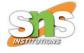

- This is a sample of some <b>HTML you might<br>have</b> in your document
- OUTPUT
- This is a sample of some HTML you might have in your document

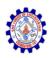

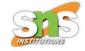

 The DOM tree views this (simplified) as follows:

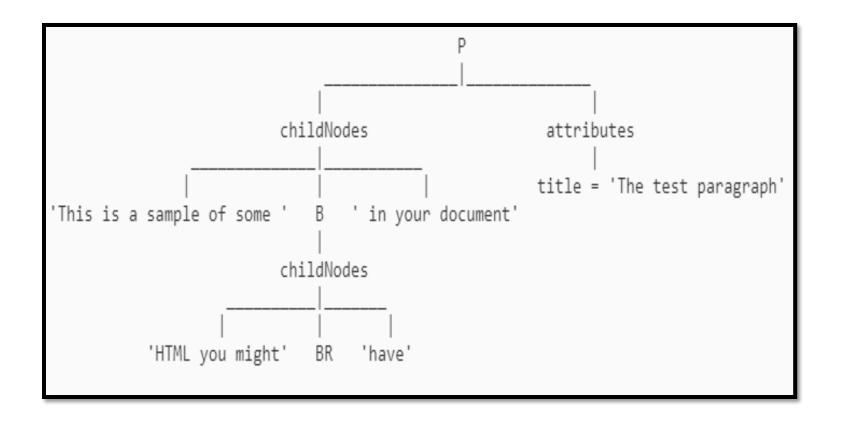

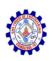

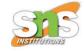

- The 'P', 'B' and 'BR' nodes are element nodes
- childNodes and attributes are collections
- the title='The test paragraph' pair is an attribute node
- the text strings are text nodes.

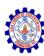

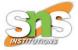

# Thank You